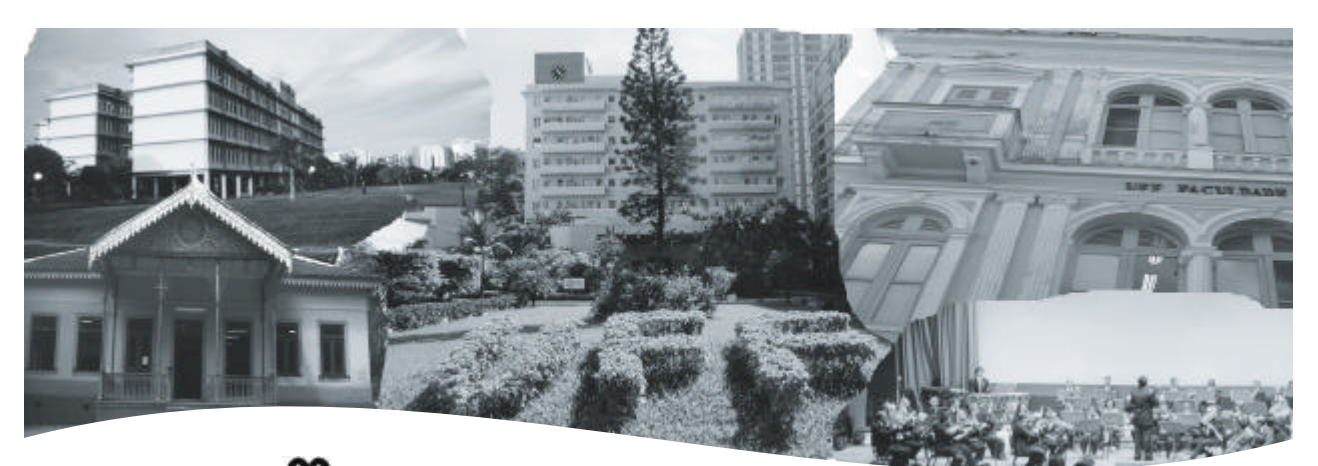

**UNIVERSIDADE FEDERAL FLUMINENSE** Superintendência de Recursos Humanos DDRH-Departamento de Desenvolvimento de Recursos Humanos

# **CONCURSO PÚBLICO PARA PROVIMENTO DE**

**CARGO: Técnico em Tecnologia da Informação**

**221**

## **Instruções ao candidato**

- $\approx$  Além deste caderno, você deverá ter recebido o cartão destinado às respostas das questões formuladas na prova; caso não tenha recebido o cartão, peça-o ao fiscal. Em seguida, verifique se este caderno contém enunciadas sessenta questões.
- $\epsilon$  Verifique se seu nome e número de inscrição conferem com os que aparecem no CARTÃO DE RESPOSTAS; em caso afirmativo, assine-o e leia atentamente as instruções para o seu preenchimento; caso contrário, notifique imediatamente ao fiscal.
- $\epsilon$  Cada questão proposta apresenta cinco alternativas de resposta, sendo apenas uma delas a correta. No cartão de respostas, atribuir-se-á pontuação zero a toda questão com mais de uma alternativa assinalada, ainda que dentre elas se encontre a correta.
- $\ll$  Não é permitido fazer uso de instrumentos auxiliares para o cálculo e o desenho, portar material que sirva de consulta, nem copiar as alternativas assinaladas no CARTÃO DE RESPOSTAS.
- $\epsilon$  O tempo disponível para esta prova, incluindo o preenchimento do cartão de respostas, é de quatro horas.
- $\approx$  Reserve os vinte minutos finais para preencher o cartão de respostas, caneta esferográfica de corpo transparente e de ponta média com tinta azul ou preta.
- $\approx$  Quando terminar, entregue ao fiscal o CADERNO DE QUESTÕES e o CARTÃO DE RESPOSTAS, que poderá ser invalidado se você não o assinar.
- $\epsilon$  O candidato que retirar-se do local de realização desta prova após três horas do início da mesma poderá levar seu Caderno de Questões.

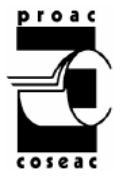

Após o aviso para início das provas, você deverá permanecer no local de realização das mesmas por, no mínimo, noventa minutos.

#### **Parte I: Língua Portuguesa**

## TEXTO I

O olhar do coração nos revela um mundo Que não obedece às leis dos homens, Mas à lei da vida.

O olhar do coração nos mostra que a terra

E suas florestas não têm bandeira, que os rios 5 Atravessam os países sem perceber fronteiras E que o ar é livre porque é de todos.

De repente um novo mundo surge diante De nossos olhos. Não vemos mais países,

10 Mas regiões, não vemos mais conflitos de Fronteiras, mas gente diferente com as mesmas Necessidades e sonhos, com as mesmas buscas De harmonia e felicidade.

Com esse novo olhar, começamos a ver

- O mundo ao nosso redor e a explorar tudo 15 O que nos une: a terra, as florestas, os rios, As montanhas, o sol e o ar. Esse novo olhar nos revelou a América Latina, Terra que nos abrigou. Foi viajando por
- Ela que experimentamos a beleza, o prazer, 20 E a riqueza de se colocar a caminho Levados pelo olhar do coração.

Encontramos na riqueza da sua diversidade Um convite à troca e ao enriquecimento mútuo.

25 Sinta amor América.

*Isto é*, 2/04/2008

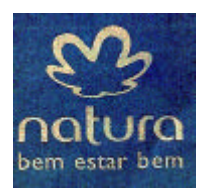

**01** O olhar do coração nos revela um mundo Que não obedece às leis dos homens, Mas à lei da vida. (linhas 1-3)

O conector em destaque expressa a idéia de:

- **(A)** explicação
- **(B)** conclusão
- **(C)** causa
- **(D)** adição
- **(E)** retificação

**02** Assinale a opção que justifica, no contexto, o sentido de novo mundo em:

 De repente um novo mundo surge diante De nossos olhos. (linhas 8-9)

- **(A)** Entendemos que nosso olhar nos revela um mundo criado recentemente pelos novos conflitos gerados pelas diferenças culturais.
- **(B)** Passamos a compreender que as diferenças de ordem geográfica e cultural podem ser um fator de convivência harmônica entre os homens.
- **(C)** Descobrimos que a América Latina oferece um excelente campo à pesquisa e à exploração de suas florestas.
- **(D)** Encontramos na riqueza do solo e na diversidade das culturas as justificativas para uma visão pragmática do mercado em relação à América Latina.
- **(E)** Constatamos as grandes possibilidades de extração de matéria-prima de uma região com uma riqueza natural tão expressiva.

**03** Encontramos na riqueza da sua diversidade Um convite à troca e ao enriquecimento mútuo. (linhas 23-24)

O acento grave em à troca indica um fenômeno de:

- **(A)** regência nominal
- **(B)** concordância nominal
- **(C)** regência verbal
- **(D)** concordância verbal
- **(E)** concordância estilística

**04** O emprego sistemático do verbo na primeira pessoa do plural, bem como o uso dos pronomes nos e nosso indicam que o locutor:

- **(A)** critica a atitude do homem em relação às questões de diversidade regional, geográfica e cultural;
- **(B)** não se preocupa com a atitude receptiva do leitor em relação às idéias que o texto veicula;
- **(C)** deseja envolver o leitor, fazendo-o compartilhar das idéias desenvolvidas no texto;
- **(D)** faz um convite ao leitor para que mantenha um olhar indiferente às diversas regiões da América Latina;
- **(E)** não incentiva o leitor a partilhar das idéias do texto.

**05** O texto I apresenta características lingüísticas nem sempre presentes na maioria dos textos publicitários.

Assinale a passagem que, no entanto, exemplifica um recurso lingüístico presente, com freqüência, no gênero publicitário.

- **(A)** Terra que nos abrigou. Foi viajando por Ela que experimentamos a beleza, o prazer, E a riqueza de se colocar a caminho (linhas 19-21)
- **(B)** O olhar do coração nos revela um mundo Que não obedece às leis dos homens, Mas à lei da vida. (linhas 1-3)
- **(C)** De repente um novo mundo surge diante De nossos olhos. Não vemos mais países, (linhas 8-9)
- **(D)** Com esse novo olhar, começamos a ver O mundo ao nosso redor e a explorar tudo O que nos une: a terra, as florestas, os rios, (linhas 14-16)
- **(E)** Encontramos na riqueza da sua diversidade Um convite à troca e ao enriquecimento mútuo. Sinta Amor América. (linhas 23-25)

**06** A coesão textual constrói-se, também, por meio da anáfora, isto é, da retomada de elementos anteriormente expressos.

Assinale a opção em que a palavra grifada retoma um elemento textual expresso anteriormente.

- **(A)** De repente um novo mundo surge diante De nossos olhos. Não vemos mais países, (linhas 8-9)
- **(B)** O olhar do coração nos revela um mundo Que não obedece às leis dos homens, (linhas 1-2)
- **(C)** Foi viajando por Ela que experimentamos a beleza, o prazer, (linhas 19-20)
- **(D)** Atravessam os países sem perceber fronteiras

E que o ar é livre porque é de todos. (linhas 6-7)

**(E)** não vemos mais conflitos de Fronteiras, mas gente diferente (linhas 10-11) **07** Encontrar o adjetivo preciso e colocálo adequadamente junto ao substantivo que qualifica é sempre uma operação artística. Com razão diria o poeta Vicente Huidobro: o adjetivo, quando não dá vida, mata.

> Celso Cunha, *Gramática do português contemporâneo*

Assinale a opção em que o adjetivo ou locução adjetiva grifados exemplificam, no contexto, um recurso de linguagem expressiva.

- **(A)** não vemos mais conflitos de Fronteiras, mas gente diferente com as mesmas (linhas 10-11)
- **(B)** E que o ar é livre porque é de todos. (linha 7)
- **(C)** mas gente diferente com as mesmas Necessidades e sonhos (linhas 11-12)
- **(D)** Que não obedece às leis dos homens, (linha 2)
- **(E)** De repente um novo mundo surge diante De nossos olhos. (linhas 8-9)

**08** Com esse novo olhar, comecamos a ver O mundo ao nosso redor e a explorar tudo (linhas 14-15)

No fragmento acima, a locução verbal grifada exprime um processo de:

- **(A)** ação habitual
- **(B)** início de ação
- **(C)** causalidade da ação
- **(D)** ação simultânea
- **(E)** repetição de ação
- **09** Foi viajando por

Ela que experimentamos a beleza, o prazer,

E a riqueza de se colocar a caminho

Levados pelo olhar do coração. (linhas 19-22)

No fragmento acima, quanto ao emprego da palavra se no contexto lingüístico em que se insere, pode-se afirmar que:

- **(A)** justifica-se por tratar-se de recurso de linguagem poética.
- **(B)** exemplifica um recurso estilístico na linguagem padrão.
- **(C)** representa um emprego de linguagem oral coloquial expressiva.
- **(D)** ratifica o emprego necessário da linguagem padrão.
- **(E)** apresenta o emprego de um padrão formal exigido pela função referencial.

**10** Com esse novo olhar, começamos a ver O mundo a nosso redor e a explorar tudo O que nos une: a terra, as florestas, os rios, As montanhas, o sol e o ar. (linhas 14-17)

No fragmento acima, o desenvolvimento do parágrafo, na progressão das idéias, está centrado no seguinte procedimento lingüístico:

- **(A)** conseqüência
- **(B)** comparação
- **(C)** exemplificação
- **(D)** finalidade
- **(E)** concessão

11 Na frase "Atravessar países sem perceber fronteiras" ( linha 6), a palavra grifada estabelece uma relação de:

- **(A)** comparação
- **(B)** condição
- **(C)** finalidade
- **(D)** concessão
- **(E)** causa
- **12** Com esse novo olhar, começamos a ver O mundo ao nosso redor e a explorar tudo O que nos une: a terra, as florestas, os rios, As montanhas, o sol e o ar. (linhas 14-17)

No trecho acima, o uso de dois pontos indica:

- **(A)** enumeração gradativa de aspectos
- **(B)** supressão de termo explicativo
- **(C)** uma enumeração explicativa
- **(D)** introdução de idéias contrastantes
- **(E)** citação em discurso direto

**13** Assinale a passagem em que a preposição atualiza o valor de movimento no espaço.

- **(A)** Foi viajando por Ela que experimentamos a beleza, o prazer, (linhas 19-20)
- **(B)** Que não obedece às leis dos homens, (linha 2)
- **(C)** E que o ar é livre porque é de todos. (linha 7)
- **(D)** Necessidades e sonhos, com as mesmas buscas (linha 12)
- **(E)** Com esse novo olhar, começamos a ver (linha 14)

**14** Assinale a passagem em que se utiliza do recurso estilístico da ênfase, em linguagem coloquial.

- **(A)** Encontramos na riqueza da sua diversidade Um convite à troca e ao enriquecimento mútuo. (linhas 23-24)
- **(B)** O olhar do coração nos revela um mundo Que não obedece às leis dos homens, (linhas 4-5)
- **(C)** Atravessam os países sem perceber fronteiras

E que o ar é livre porque é de todos. (linhas 6-7)

- **(D)** Esse novo olhar nos revelou a América Latina, Terra que nos abrigou. (linhas 18-19)
- **(E)** Terra que nos abrigou. Foi viajando por Ela que experimentamos a beleza, o prazer, (linhas 19-20)

#### **TEXTO II**

"Nos Andes, o ser humano tem vocação de condor", diz o escritor peruano Mario Vargas Llosa. "Ele parece escalar os degraus do ar, voar sobre as nuvens, para contemplar a terra 5 lá embaixo, a seus pés."

"A natureza andina nunca foi completamente dominada, humanizada pelo comércio com o homem, como ocorre em outras geografias", diz Vargas Llosa. Ela

10 conserva algo de indômito, incontrolável, que nos deslumbra, amedronta e enche de reverência.

O mundo andino é um rico amálgama de tradições européias e indígenas. Muitas das

igrejas coloniais erigidas pelos espanhóis assentam-se sobre estruturas de antigos templos incas. 15

 Nos santuários das montanhas, acendem-se velas a todos os santos, mas

20 também nunca se esquece de reverenciar *Pachamama* , a mãe Terra, a divindade dos povos indígenas, com oferendas perfumadas e coloridas.

Em certas ruas das grandes cidades 25 andinas – como La Paz, Cuzco ou Quito – é possível identificar o mesmo e intrigante aroma.

É o perfume de uma madeira aromática, que se encontra à venda nos mercados locais. Seu nome é *palo santo*. Usado em toda região andina como incenso, dizem que seu aroma 30

traz boa sorte e felicidade.

Encarte Natura, Amor América

**15** O trecho "Nos Andes, o ser humano tem vocação de condor" (linhas 1-2) exemplifica a citação, que é um dos recursos textuais característicos de:

- **(A)** situacionalidade
- **(B)** intertextualidade
- **(C)** coesão
- **(D)** coerência
- **(E)** informatividade

**16** A passagem que apresenta um exemplo de linguagem figurada é:

- **(A)** "Nos Andes, o ser humano tem vocação de condor", diz o escritor peruano Mario Vargas Llosa. (linhas 1-3)
- **(B)** "A natureza andina nunca foi completamente dominada, humanizada pelo comércio com o homem, como ocorre em outras geografias", diz Vargas Llosa.(linhas 6-9)
- **(C)** O mundo andino é um rico amálgama de tradições européias e indígenas. (linhas 14-15)
- **(D)** Em certas ruas das grandes cidades andinas – como La Paz, Cuzco ou Quito – é possível identificar o mesmo e intrigante aroma. (linhas 24-26)
- **(E)** Usado em toda região andina como incenso, dizem que seu aroma traz boa sorte e felicidade. (linhas 29-31)

**17** Ela conserva algo de indômito, incontrolável, que nos deslumbra, amedronta e enche de reverência. (linhas 9-12)

 A palavra grifada pode ser substituída, no contexto, por:

- **(A)** indestrutível
- **(B)** subjugado
- **(C)** domesticado
- **(D)** incansável
- **(E)** indominável

**18** Assinale a passagem em que a alteração na ordem de um dos termos grifados, na oração, provoca mudança de sentido.

- **(A)** É o perfume de uma madeira aromática, que se encontra à venda nos mercados locais. (linhas 27-28)
- **(B)** Em certas ruas das grandes cidades andinas – como La Paz, Cuzco ou Quito – é possível identificar o mesmo e intrigante aroma.(linhas 24-26)
- **(C)** Usado em toda região andina como incenso, dizem que seu aroma traz boa sorte e felicidade. (linhas 29-31)
- **(D)** "A natureza andina nunca foi completamente dominada, humanizada pelo comércio com o homem, como ocorre em outras geografias ", diz Vargas Llosa. (linhas 6-9)
- **(E)** O mundo andino é um rico amálgama de tradições européias e indígenas. (linhas 13-14)

**19** No fragmento "A natureza andina nunca foi completamente dominada, humanizada pelo comércio com o homem, como ocorre em outras geografias", diz Vargas Llosa, (linhas 6-9) o conector grifado introduz uma relação de:

- **(A)** comparação
- **(B)** causa
- **(C)** explicação
- **(D)** contraste
- **(E)** exclusão

**20** Assinale a opção em que uma das passagens abaixo apresenta duas estruturas apositivas que se sucedem.

- **(A)** É o perfume de uma madeira aromática, que se encontra à venda nos mercados locais. (linhas 27-28)
- **(B)** O mundo andino é um rico amálgama de tradições européias e indígenas. (linhas 13-14)
- **(C)** Seu nome é *palo santo*.Usado em toda região andina como incenso, dizem que seu aroma traz boa sorte e felicidade. (linha 28-31)
- **(D)** Nos santuários das montanhas, acendem-se velas a todos os santos, mas também nunca de esquece de reverenciar *Pachamama* , a mãe Terra, a divindade dos povos indígenas, com oferendas perfumadas e coloridas. (linhas 18-23)
- **(E)** Muitas das igrejas coloniais erigidas pelos espanhóis assentam-se sobre estruturas de antigos templos incas. (linhas 14-17)

#### **Parte II: Conhecimentos Específicos**

**21** Os três conceitos fundamentais que oferecem referência principal a toda programação orientada a objetos são, segundo CANTU:

- **(A)** Polimorfismo, objetos e formulários
- **(B)** Herança, métodos e componentes
- **(C)** Encapsulamento, herança e polimorfismo
- **(D)** Objetos, classes e métodos
- **(E)** Classes, atributos e funções

**22** Julgue os seguintes itens acerca dos sistemas operacionais.

- **I)** A memória principal também é chamada de memória de acesso aleatório (RAM).
- **II)** A CPU não pode acessar diretamente a memória principal.
- **III)** A memória cache normalmente tem tamanho maior ou igual ao da memória principal.
- **IV)** O desempenho do algoritmo *round-robin* no escalonamento de um processador depende do tamanho da fatia de tempo. A fatia deve ser grande, quando comparada ao tempo para a troca de contexto.

São verdadeiros os itens:

- **(A)** I e II
- **(B)** I e IV
- **(C)** II e III
- **(D)** II e IV
- **(E)** III e IV

**23** Qual o estado de um processo que está esperando para ser atribuído ao processador?

- **(A)** Pronto
- **(B)** Execução
- **(C)** Espera
- **(D)** Encerrado
- **(E)** Nenhuma das respostas anteriores

**24** Com relação ao escalonamento de CPU as afirmativas abaixo estão corretas, EXCETO:

- **(A)** O escalonamento *round-robin* é um escalonamento preemptivo.
- **(B)** No escalonamento NÃO preemptivo, um processo somente libera a CPU, se terminar ou se passar para o estado de espera.
- **(C)** No escalonamentos *first-come*, e *first-served,* o processo que solicita a CPU primeiro, a recebe primeiro.
- **(D)** No escalonamento por prioridade, a CPU é alocada ao processo com prioridade mais alta.
- **(E)** No escalonamento *round-robin* um processo libera a CPU no momento em que outro processo está pronto a requisitar.

**25** Com relação aos sistemas operacionais é correto afirmar:

- **(A)** Processos com múltiplas *threads* só podem executar uma tarefa por vez.
- **(B)** Pode haver *deadlock*, envolvendo apenas um processo.
- **(C)** As *threads* são chamadas de processos pesados.
- **(D)** Um monitor é um mecanismo para sincronização de processos.
- **(E)** Nenhuma das respostas anteriores.

**26** Com relação à gerencia de memória, estão corretas as afirmativas abaixo, EXCETO:

- **(A)** O mecanismo de *Swapping* remove temporariamente um processo da memória.
- **(B)** Na paginação, a memória lógica é quebrada em blocos de tamanhos variados chamados de páginas.
- **(C)** A paginação é um tipo de gerenciamento de memória.
- **(D)** Uma solução para o problema de fragmentação externa é a compactação.
- **(E)** Nenhuma das respostas anteriores.

**27** Em relação aos conceitos e programas orientados a objetos, é correto afirmar que:

- **(A)** A finalidade de definir classes é encapsular dados e funções, protegendo-os do compilador.
- **(B)** A assinatura de um método é composta de seu tipo de retorno, nome e tipos dos parâmetros.
- **(C)** Relação entre classes e objetos é a mesma existente entre variáveis e funções.
- **(D)** O método construtor de uma classe, em Java, nunca retorna um valor.
- **(E)** A existência de métodos com o mesmo nome, em um programa orientado a objetos, ocorre apenas se o tipo de retorno e/ou os parâmetros forem diferentes.

**28** Em relação aos conceitos e programas orientados a objetos, estão corretas as afirmativas abaixo, EXCETO:

- **(A)** Herança é o processo pelo qual criamos novas classes, chamadas classes derivadas, baseadas em classes existentes ou classesbase.
- **(B)** Uma variável de um tipo classe é dita objeto.
- **(C)** Atributos iguais de objetos diferentes pertencentes à mesma classe são sempre armazenados na mesma posição de memória.
- **(D)** Um único item de dado para a classe como um todo é criado, quando um atributo é declarado com *static*, não importando o número de objetos declarados.
- **(E)** Um método estático também é chamado de método de classe,

**29** O ambiente Java utiliza uma camada extra que se interpõe entre o sistema operacional e o código binário, gerado pelo compilador Java, cuja função é traduzir as necessidades de uma aplicação para a linguagem do sistema operacional.

Descrevem a camada e o código, respectivamente, os termos:

- **(A)** Virtual storage e bitcode
- **(B)** Application e bytecode
- **(C)** Bitcode e virtual machine
- **(D)** Bytecode e virtual application
- **(E)** Virtual machine e bytecode

**30** Em relação à linguagem de programação Java, avalie o programa abaixo:

```
class Teste {
   public void imprime(int num1, num2) {
     System.out.println(num1+num2);
   }
   public static void main (String args[]) {
    Teste t = new Test():
     t.imprime(10,5);
   }
}
```
É correto afirmar que:

- **(A)** O programa não compila.
- **(B)** Ao executar o programa, a saída será 15.
- **(C)** Ao executar o programa, a saída será 105.
- **(D)** Ao executar o programa, a saída será "a", pois o código ASCII do caracter "a" é 15.
- **(E)** Nenhuma das respostas anteriores

**31** Em relação à linguagem de programação Java, avalie o programa abaixo:

```
class Teste2 {
   private int a;
   Teste2(){
    a = 5:
   } 
   public void acrescenta(int num1) {
    a += num1; }
   public static void main (String args[]) {
    Teste2 t = new Test2();
     t.acrescenta(6);
     System.out.print(t.a);
  }
```
}

É correto afirmar que:

- **(A)** Ao executar o programa, a saída será 5.
- **(B)** Ao executar o programa, a saída será 6.
- **(C)** Ao executar o programa, a saída será 11.
- **(D)** O programa não compila.
- **(E)** Ao executar o programa, teremos um erro de execução, pois o campo **a**, usado no método *main*, foi declarado como *private*

**As duas classes a seguir serão utilizadas nas questões 32, 33, 34 e 35**

```
1 class Prova{
2 public int a;
3 
4 Prova(int _a){
5 a = a;
6 } 
7 public void acrescenta(int n){
8 a += n; 
9 }
10 public void decrementa(int n){
11 a = n:
12 } 
13 }
14 class SubProva extends Prova{
15 private int b;
16 SubProva(int umb, int uma){
17 super(uma); 
18 b = umb;
19 } 
20 public void acrescenta(int n){
21 b = b + n + 2;
22 }
23 public static void main (String args[]) {
24 SubProva s = new SubProva(2,7);
25 Prova p = new Prova(3);
26 s.acrescenta(6);
27 p.acrescenta(6);
28 System.out.println(s.b+s.a);
29 System.out.println(p.a);
30 s.decrementa(6);
31 System.out.println(" "+s.b+s.a) ;
32 }
33 }
```
**32** Em relação ao programa anterior, é correto afirmar que a linha 28

- **(A)** o programa não compila.
- **(B)** ao executar o programa, a saída será 107.
- **(C)** ao executar o programa, a saída será 10,7.
- **(D)** ao executar o programa, a saída será 17.
- **(E)** ao executar o programa, teremos um erro de execução, pois o campo **b**, usado no método *main*, foi declarado como *private*

**33** Em relação ao programa anterior, é correto afirmar que a linha 29

- **(A)** ao executar o programa, a saída será 3.
- **(B)** ao executar o programa, a saída será 9.
- **(C)** ao executar o programa, a saída será 6.
- **(D)** o programa não compila.
- **(E)** nenhuma das respostas anteriores.

**34** Em relação ao programa anterior, é correto afirmar que a linha 31

- **(A)** ao executar o programa, a saída será 10,1.
- **(B)** ao executar o programa, a saída será 11.
- **(C)** ao executar o programa, a saída será 12.
- **(D)** o programa não compila.
- **(E)** ao executar o programa, a saída será " 101".

**35** Em relação ao programa anterior, as afirmações abaixo estão corretas, EXCETO:

- **(A)** A classe Prova isolada pode ser chamada de um programa.
- **(B)** A classe SubProva herda da classe Prova.
- **(C)** A classe Prova tem três métodos, sendo um construtor e dois métodos de instância.
- **(D)** A classe SubProva pode acessar dois campos.
- **(E)** O método *main* é um método estático.

**36** São declarações SQL que permitem aos administradores do SGBD conceder aos usuários autorizações e privilégios para acessar às tabelas, assim como retirar os privilégios e autorizações, respectivamente.

- **(A)** *GIVE* e *DELETE*
- **(B)** *CREATE* e *DELETE*
- **(C)** *GIVE* e *REVOKE*
- **(D)** *GRANT* e *DELETE*
- **(E)** *GRANT* e *REVOKE*
- **37** Sejam as funções SQL:
- **I)** *SUM*
- **II)** *AVG*
- **III)** *COUNT*

São funções agregadas, que produzem um único valor, a partir de uma coluna inteira de dados, as que constam em

- **(A)** I e II, somente
- **(B)** I, II e III
- **(C)** I e III, somente
- **(D)** III, somente
- **(E)** Nenhum das três funções, podem ser chamadas de agregadas
- **38** A instrução UPDATE em SQL:
- **(A)** Modifica o tipo atribuído aos dados das tabelas.
- **(B)** Modifica o tamanho atribuído aos dados das tabelas.
- **(C)** Atualiza o conteúdo dos dados das tabelas.
- **(D)** Modifica a estrutura das tabelas.
- **(E)** Insere um novo dado na tabela.

**39** Para se conseguir filtrar valores resultantes de expressões agregadas, foi adicionada a SQL a cláusula:

- **(A)** *WHERE*
- **(B)** *SUM*
- **(C)** *SELECT*
- **(D)** *HAVING*
- **(E)** *AVG*

### **As três tabelas a seguir serão utilizadas nas questões 40, 41, 42, 43 e 44**

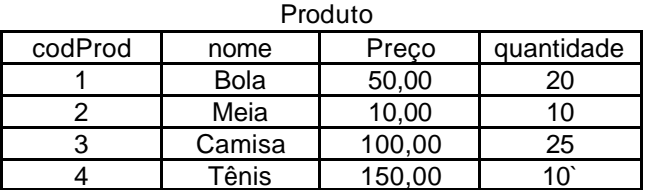

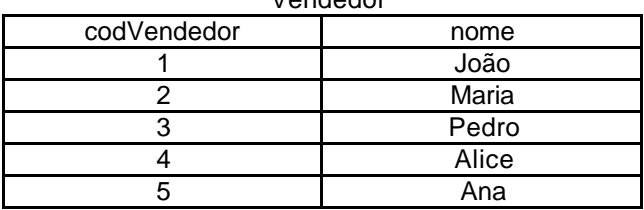

Vendedor

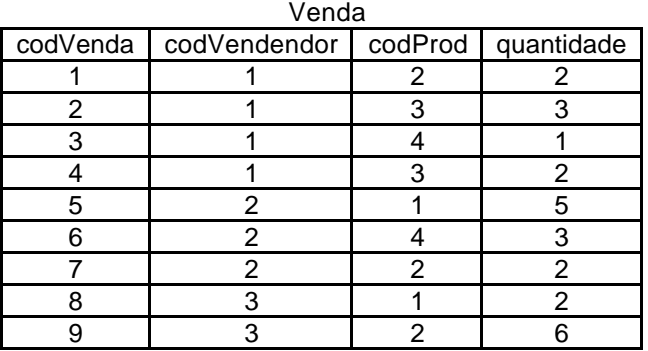

**40** SELECT codProd, SUM(quantidade) FROM Venda WHERE codVenda > 3 GROUP BY codProd ORDER BY codProd

Assinale a opção que apresenta o resultado correto para o comando SQL acima.

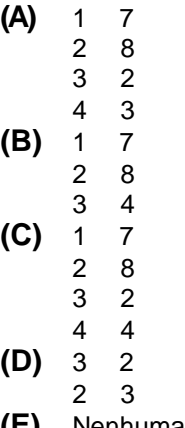

**(E)** Nenhuma das respostas anteriores.

**41** SELECT DISTINCT T1.nome FROM Produto T1, Venda T2 WHERE T1.codProd = T2.codProd and  $T1.codProd >= 3$ ORDER BY T1.nome DESC

Assinale a opção que apresenta o resultado correto, para o comando SQL acima.

**(A)** Bola

Meia

- **(B)** Camisa Tênis
- **(C)** Meia

Bola

**(D)** Tênis

 Tênis Camisa

Camisa

**(E)** Tênis

Camisa

**42** SELECT codProd, SUM(quantidade) FROM Venda WHERE codVenda > 1 GROUP BY codProd HAVING SUM(quantidade) > 5

Assinale a opção que apresenta o resultado correto, para o comando SQL acima.

- **(A)** 1 7
- 2 8
- **(B)** 1 7
	- 2 10
- **(C)** 2 8
	- 3 7
- **(D)** 2 10 3 5
- **(E)** Nenhuma das respostas anteriores.
- **43** SELECT distinct nome FROM Vendedor WHERE codVendedor not in (select codVendedor from Venda where codVenda < 8) ORDER BY nome

Assinale a opção que apresenta o resultado correto, para o comando SQL acima

**(A)** Alice

Ana

- **(B)** João Maria **(C)** Alice Ana
- Pedro **(D)** João Maria

Pedro

**(E)** Nenhuma das respostas anteriores.

**44** Marque a opção que apresenta a consulta correta para excluir todos os elementos da tabela de Venda com cod $Proof = 2$ .

- **(A)** DELETE \* FROM Venda WHERE codProd = 2
- **(B)** DELETE FROM Venda WHERE codProd = 2
- **(C)** UPDATE \* FROM Venda WHERE codProd = 2
- **(D)** UPDATE FROM Venda WHERE codProd = 2
- **(E)** Nenhuma das respostas anteriores.

**45** Suponha que uma aplicação em Delphi tem um botão (*Button1:TButton*) e uma caixa de texto (*Edit1:TEdit*). O comando que escreve o conteúdo da caixa de texto na face do botão é:

- **(A)** Button1.Text := Edit1.Caption;
- **(B)** Button1.Caption := Edit1.Caption;
- **(C)** Button1.Text := Edit1.Text;
- **(D)** Button1.Caption := Edit1.Text;
- **(E)** Button1.SetText(Edit1.Text).

**46** Observe o seguinte diagrama de classes em UML que representa o relacionamento entre um livro e seus exemplares. O código Delphi que poderia implementar tal diagrama é:

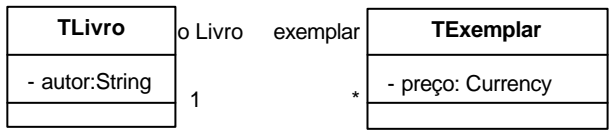

**(A)** TLivro = class Private exemplar : array of TExemplar; autor : String; end; TExemplar = class

 Private oLivro : TLivro; preco : Currency; end;

- **(B)** TLivro = class Private autor : String; end; TExemplar = class Private oLivro : TLivro;
	- preco : Currency; end;
- **(C)** TLivro = class Private exemplar : TExemplar; autor : String; end;
	- TExemplar = class Private oLivro : TLivro; preco : Currency;
- end; **(D)** TLivro = class Private exemplar : array of TExemplar; autor : String; end;
	- TExemplar = class Private preco : Currency; end;
- **(E)** TLivro = class Private autor : String; end;

TExemplar = class Private preco : Currency; end;

**47** A opção, que contém declarações corretas, para a sobrecarga da função Inc em Delphi, é:

- **(A)** function Inc(i: double): integer; override; function Inc(i: double): double; override;
- **(B)** function Inc(i: integer): integer; function Inc(i: double): double;
- **(C)** function Inc(i: integer): integer; overload; function Inc(i: integer): double; overload;
- **(D)** function Inc(i: double): integer; overload; function Inc(i: double): double; overload;
- **(E)** function Inc(i: integer): integer; overload; function Inc(i: double): double; overload;

**48** A declaração da linguagem Object Pascal, que suscita uma exceção, é:

- **(A)** Try ... Finally
- **(B)** Try ... Except
- **(C)** Raise
- **(D)** Exception
- **(E)** Try ... Raise
- **49** Analise o trecho de programa Delphi a seguir:

Procedure TForm1.Vendedor1Click(Sender: TObject); begin

```
 with Query1 do begin
    Close;
    SQL.Clear;
    SQL.ADD('SELECT * FROM PEÇAS');
    ExecSQL;
 end;
```
end;

É correto afirmar que:

- **(A)** O método *ExecSQL* faz a conexão com o servidor de banco de dados.
- **(B)** A propriedade SQL do componente *Query1*  contém o comando SQL, a ser executado.
- **(C)** O método *ExecSQL* faz a conexão com o servidor de banco de dados, envia a *query* a ser executada, recebe o resultado sob a forma de uma tabela e exibe o resultado para o usuário.
- **(D)** O método *Clear* remove todos os registros de uma tabela.
- **(E)** O método *ExecSQL* executa uma *stored procedure* em um servidor de banco de dados remoto.
- **50** Analise o programa Delphi abaixo:
- 1. procedure TForm1.Button1Click(Sender: TObject);
- 2. var I: Integer ;
- 3. begin

4. Label1.Caption :='Escolha um número de  $(0.9)$ : ';

- 5. repeat
- 6. with Form1 do begin
- 7. I := StrToInt(Edit1.Text);
- 8. case I of
- 9. begin

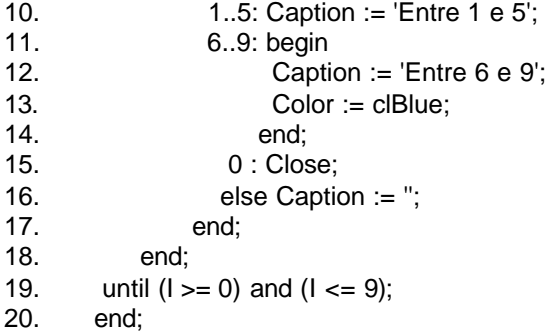

O programa tem um erro de sintaxe. Esse erro ocorre no trecho de código compreendido entre as linhas:

**(A)** 1 e 4

**(B)** 5 e 8

**(C)** 9 e 12

**(D)** 13 e 16

**(E)** 17 e 20

**51** Analise o trecho de programa abaixo:

type

 TFigura = class procedure Desenha; virtual; abstract; end;

TRetangulo= class(TFigura) procedure Desenha; override; end;

TElipse = class(TFigura) procedure Desenha; override; end;

É correto afirmar que:

- **(A)** As classes TRetângulo e TElipse são classes padrão da VCL.
- **(B)** O método Desenha da Classe TFigura não pode ser sobrescrito pelo método Desenha da classe TRetângulo.
- **(C)** O método Desenha da Classe TFigura não pode ser sobrescrito pelo método Desenha da classe Telipse.
- **(D)** O método Desenha da Classe TRetângulo sobrescreve o método Desenha da classe TFigura.
- **(E)** Um objeto instanciado a partir da classe TFigura pode invocar o método Desenha.

**52** Seja uma aplicação bancária, desenvolvida em uma arquitetura de três camadas. A arquitetura da aplicação consiste em uma camada de apresentação, rodando em uma máquina cliente, objetos de negócio e objetos de dados, rodando em um servidor de aplicações e um servidor de Banco de Dados. Sejam as seguintes alternativas para o método *retirar* do objeto de negócio *ContaCorrente*:

1ª alternativa: if valor  $> 0$  then begin I := CreateComObject(CLASS\_OD\_) as IOD; I.retirar(banco, cc, valor);  $I := \text{nil}$ : end else

showmessage('quantia inválida');

2ª alternativa:

if valor  $> 0$  then begin I := CreateComObject(CLASS\_OD\_) as IOD; I.retirar(banco, cc, valor);  $I := \text{nil}$ : end else raise exception.create('');

Em relação as duas alternativas propostas, é correto afirmar que:

- **(A)** A primeira alternativa é arquiteturalmente falha, uma vez que a mensagem de erro não seria apresentada na máquina cliente.
- **(B)** As duas formas são equivalentes, resultando em caso de insuficiência de fundos em uma mensagem de erro, sendo apresentada para o usuário.
- **(C)** A primeira alternativa é arquiteturalmente superior, porque ela garante uma mensagem de erro, sendo apresentada ao usuário.
- **(D)** As duas formas resultam em um erro em tempo de execução, visto que a operação de retirada deveria levar em consideração o saldo atual do cliente.
- **(E)** A segunda alternativa está errada, considerando que o *raise exception* tem de ser gerado dentro de uma cláusula *try..except*.

**53** Que método deve ser sobrescrito para a criação de uma nova classe derivada de TThread?

- **(A)** *Activate*
- **(B)** *Create*
- **(C)** *Resume*
- **(D)** *Synchronize*
- **(E)** *Execute*

**54** Qual é o propósito da propriedade DataSource de um TQuery?

- **(A)** Conectar a query a um TClientDataset.
- **(B)** Criar um relacionamento Mestre / Detalhe com outro Dataset.
- **(C)** Conectar a query a um TdecisionCube.
- **(D)** Conectar a query a controles Data-Aware.
- **(E)** Conectar a query a um TDatabase

**55** Qual das opções abaixo é um passo válido para criar um componente em Delphi?

- **(A)** Project | New para especificar nome da classe, ancestral e página na paleta de componentes.
- **(B)** Tools | Options para incluir o componente na paleta.
- **(C)** Component | New Component para especificar nome da classe, ancestral e página na paleta de componentes.
- **(D)** Component | Install para adicionar os arquivos PAS para CMPLIB32.DCL
- **(E)** Component | Insert para especificar nome da classe, ancestral e página na paleta de componentes.

**56** Qual cláusula identifica os pacotes externos dos quais o pacote depende?

- **(A)** *Contains*
- **(B)** *Uses*
- **(C)** *Includes*
- **(D)** *Requires*
- **(E)** *Owner*

**57** Em relação aos especificadores de visibilidade no Delphi, das opções seguintes, indique aquela que contém apenas os especificadores utilizados pela linguagem:

- **(A)** Controled, private, protected, public
- **(B)** Public, protected, published, controled
- **(C)** Protected, private, published, controled
- **(D)** Published, public, private, controlled
- **(E)** Private, public, protected, published

**58** No Delphi, o método herdado de TObject, que instancia um objeto da classe e devolve uma referência ao mesmo, é conhecido como:

- **(A)** *Create*
- **(B)** *New*
- **(C)** *Main*
- **(D)** *Free*
- **(E)** *Show*

**59** Considere as linhas de código abaixo:

- 1) if  $(x = 4)$  y: = x;
- 2) if  $(x == 4) y = x$ ;
- 3) if  $(x = 4)$  then  $y = x$ ; 4) if  $x = 4$  then  $y := x$ ;
- 5) if  $x = 4$  then  $y = x$ ;

O comando válido em Delphi é:

- **(A)** 1
- **(B)** 2
- **(C)** 3
- **(D)** 4
- **(E)** 5

**60** Considerando a linguagem de programação Delphi, indique abaixo, o método que retorna uma referência de classe para a classe progenitora.

- **(A)** *ClassNameIs*
- **(B)** *ClassParent*
- **(C)** *ClassName*
- **(D)** *ClassType*
- **(E)** *ClassInfo*